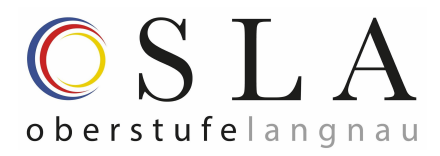

# Langnau, September 2023 **Elektronische Anmeldung für weiterführende Schulen**

Die Anmeldung zu den staatlichen weiterführenden Schulen erfolgt auf elektronischem Weg. Das gilt für folgende Bildungsgänge:

- Gymnasium (GYM1)
- Fachmittelschule (FMS)
- Wirtschaftsmittelschule (WMS) mit Berufsmaturität
- Informatikmittelschule (IMS)
- Berufsmaturitätsschule (BM1)

Allgemeine Informationen zu den weiterführenden Schulen finden Sie auf der Webseite der Bildungs- und Kulturdirektion:

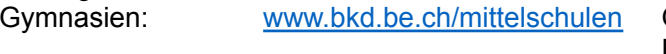

Berufsfachschulen: [www.bkd.be.ch/berufsbildung](http://www.bkd.be.ch/berufsbildung) Schulische Ausbildung:

Gymnasien Fachmittelschulen FMS

- Wirtschaftsmittelschulen WMS
- Informatikmittelschule IMS
- Berufsmaturität BM

# **Hier können Sie anmelden**

Die elektronische Anmeldung kann ab Montag, 16. Oktober 2023 ausgefüllt werden. Damit Sie zur gültigen Anmeldeseite gelangen, geben Sie den Link [www.be.ch/anmeldungsek2](http://www.be.ch/anmeldungsek2) in Ihrem Internetbrowser ein. Auf dieser Seite finden Sie alle wichtigen Angaben, Anleitungen und Links. Sie gelangen dann zum Anmeldetool, welches so aussieht: **Cardinal Cameldung** 

Bitte befolgen Sie die Anweisungen in diesem Tool genau und füllen Sie alle Angaben vollständig aus. Die Klassenlehrpersonen haben Einsicht in die Anmeldungen und können Sie beim Erfassen unterstützen. Melden Sie Ihre Tochter/ Ihren Sohn für ALLE Bildungsgänge an, die in Frage kommen. Anmeldungen können nachträglich zurückgezogen werden, falls sich Ihre Tochter/Ihr Sohn in der Zwischenzeit für einen anderen Laufbahnweg entschieden haben sollte.

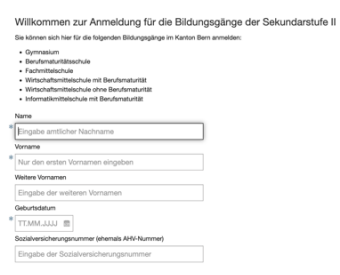

# **Wichtige Hinweise zur Anmeldung**

- Bitte geben Sie im Anmeldefenster eine E-Mail-Adresse ein, welche Sie regelmässig benutzen. Sie dient im Verlauf des Aufnahmeverfahrens als persönlicher Identifikator. Zudem können Informationen vonseiten der Bildungs- und Kulturdirektion betreffend das Aufnahmeverfahren an diese E-Mail-Adresse geschickt werden.
- Beim ersten Einloggen wird ein Zugangscode an die angegebene Adresse geschickt (Absender: eforms@jaxforms.com), prüfen Sie allenfalls, ob das Mail im Spamordner gelandet ist.
- Mit Eingabe des Zugangscodes öffnet sich die Maske zum Ausfüllen der Anmeldung. Die mit einem Stern \* gekennzeichneten Felder sind Pflichtfelder, welche zwingend ausgefüllt werden müssen. Den Button fürs Zwischenspeichern finden Sie oben links, sodass Sie die Anmeldung jederzeit unterbrechen und später wieder aufnehmen können.
- Bitte beachten Sie, dass Name und Vorname vollständig, gemäss amtlichen Ausweisen, angegeben werden müssen.
- Haben die Eltern das gemeinsame Sorgerecht, werden beide Eltern als gesetzliche Vertretung eingetragen (Button: "Sorgeberechtigte/r hinzufügen"), andernfalls nur der sorgeberechtigte Elternteil. Steht das Kind unter Vormundschaft, wird die Beistandsperson des Kindes angegeben.
- Wählen Sie auf Seite 2 "Schule Langnau" aus.
- Nach Abschluss der Seite 7 können die Bildungsgänge ausgewählt werden. Es müssen alle gewünschten Bildungsgänge *jetzt* ausgewählt werden. Lernende der 8. Klasse können lediglich "Gymnasium" auswählen.
- **Wichtig:** Wenn der Prozess korrekt abgeschlossen ist, sollten Sie eine Bestätigungsmail vom Absender noreply@be.ch an die hinterlegte E-Mail-Adresse erhalten.

Info: Der Schulort und die Schwerpunktfächer können erst nach der definitiven Aufnahme ausgewählt werden.

### **Die Anmeldetermine**

Wir bitten Sie, die Anmeldung bis am **Mittwoch, den 22. November 2023** ausgefüllt zu haben.. So haben wir noch ein wenig Zeit, die Anmeldungen zu sichten. Offizieller **Anmeldeschluss ist Mittwoch, 1. Dezember 2023.**

Einen ausführlichen [Ablaufplan](https://www.bkd.be.ch/de/start/dienstleistungen/anmeldung-fuer-die-bildungsgaenge-der-sekundarstufe-2.html) finden Sie hier: www.be.ch/anmeldungsek2 --> Ablaufpläne: Empfehlungsverfahren.

### Direkt nach den Herbstferien 2023: **schulinterne Voranmeldung**

Nach den Herbstferien erheben wir schulintern, wer sich für welche weiterführende Schule anmelden möchte. Diese Voranmeldung bildet die Grundlage für die Teilnahme am Empfehlungsverfahren der Oberstufe Langnau. Wir bitten Sie, diese schulinterne Voranmeldung bei der Klassenlehrperson zu machen, damit ein seriöses und **faires Qualifikationsverfahren** möglich ist.

### **Beurteilungsphase**

Die Lehrpersonen beurteilen die angemeldeten Lernenden in den Bereichen Deutsch, Französisch, Mathematik und Natur-Mensch-Gesellschaft NMG (Fachbereiche Natur und Technik NT sowie Räume-Zeiten-Gesellschaft RZG). Einerseits wird die fachliche Leistung in diesen Fächern beurteilt, andererseits die methodischen und personalen Kompetenzen. Beides nicht primär als Rückblick auf erbrachte Leistungen, sondern im Sinne einer Prognose im Hinblick auf die Anforderungen im angestrebten Bildungsgang.

Für **die Empfehlung** zum Besuch des gymnasialen Bildungsgangs muss in sechs der acht Teilbeurteilungen bezüglich der fachlichen Leistung, sowie der methodischen und personalen Kompetenzen ein "empfohlen" stehen. Für die anderen Bildungsgänge weichen die Anforderungen leicht ab.

# **Ergebnis über die Zulassung (Laufbahnentscheid)**

Das Ergebnis über die Zulassung («empfohlen» oder «nicht empfohlen») wird den Eltern und Lernenden schriftlich mitgeteilt. Zusätzlich erhalten Sie zeitnah eine Bestätigungsmail an Ihre Login-Adresse.

#### **Entscheid über die Weiterführung des Aufnahmeverfahrens**

Die Eltern und Lernende loggen sich mit ihrer Login-Adresse (an welche die Bestätigungsmail ging) erneut ins System ein. Sie entscheiden pro Bildungsgang über die Weiterführung des Aufnahmeverfahrens.

- Empfohlene Lernende melden sich bei einer Schule an.
- Nicht empfohlene Lernende können sich für die Aufnahmeprüfung anmelden.
- Das Verfahren wird nicht weitergeführt.

In diesem Schritt müssen die notwendigen Wahlentscheide für die angestrebte Ausbildung getroffen werden (z. B. Wahlfächer / BM-Richtung / Schule usw.).

#### **Prüfungsaufgebot**

Im Fall der Anmeldung zur Prüfung erhalten die Eltern und Lernenden bis Ende Februar das Aufgebot zu den Aufnahmeprüfungen.

Die Prüfungsergebnisse werden bis Ende März (BM bis Anfang April) mitgeteilt.

Freundliche Grüsse

Corina Robbi, Schulleiterin Oberstufe Langnau, OSLA

#### Durchführung der Aufnahmeprüfung

- Im Februar / März finden die Aufnahmeprüfungen an den zuständigen Schulen der Sekundarstufe II statt.
- Gymnasium: 4.und 5. März 2024 (schriftlich) und 15. März 2024 (mündlich)
- Rerufsmaturitätsschule: 9 März 2024 (schriftlich) und DIN-Wochen 8 bis 11 (mündlich), ARTE Eignungstest 12. März 2024 Fachmittelschule: 26. Februar bis 1. März 2024
- 
- Wirtschaftsmittelschule mit BM: 9. März 2024 (schriftlich) und DIN-Wochen 8 bis 10 (mündlich) Wirtschaftsmittelschule ohne BM: 12. März 2024
- Informatikmittelschule mit BM: BM-Prüfung 9. März 2024<br>(schriftlich) und DIN Woche 8 bis 10 (mündlich) und IMS-Eignungsprüfung 23. Februar 2024 / 2. April 2024